# **Version Française**

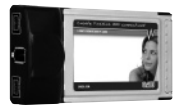

FW012 Sweex 2 port FireWire 800 & 1 port FireWire 400 PC card

### **Introduction**

Nous vous remercions de l'achat de cette Sweex 3 Port FireWire 800 PC Card. Cette carte PC permet d'élargir facilement les possibilités de connexion de votre ordinateur portable.

Pour un bon fonctionnement de ce produit, nous vous conseillons de lire au préalable le présent manuel. Si, en dépit du présent manuel, vous rencontrez encore des problèmes lors de l'installation ou de l'utilisation du produit, vous trouverez d'autres informations sur www.sweex.com, sous la rubrique service & support.

## **Contenu de l'emballage**

Avant de commencer l'installation, contrôlez que tous les éléments nécessaires sont bien présents. Vous devez trouver dans la boîte :

- • Sweex 3 Port FireWire 800 PC card
- • Un CD-ROM avec mode d'emploi et pilote

Si l'un des articles ci-dessus ne se trouve pas dans la boîte, prenez contact avec votre fournisseur.

## **Spécifications**

- 2x port FireWire 800 (1394b) 9 broches et 1x port FireWire (1394a) 6 broches
- Interface : 32 bits Cardbus
- Vitesse bus carte PC : 33 MHz
- Compatible avec FireWire, iLINK et SB1394
- Prend en charge : appareils « Hot swappable »
- Possibilité de raccordement d'une alimentation externe (DC 12 V, 1A)
- Prend en charge : Windows 2000 et XP

### 12 **S W E E X . C O M**

# **Installation sous Windows 2000/XP**

Insérez la carte PC FireWire 800 3 ports dans l'ordinateur portable. Windows détecte automatiquement la carte PC et l'installe avec les pilotes TI OHCI intégrés. Pour utiliser entièrement la norme FireWire 800 (1394b), installez ensuite le pilote du CD-ROM. Celui-ci peut être sélectionné depuis le menu d'exécution automatique (autorun).

Si le menu d'exécution automatique n'apparaît pas, il peut également être démarré à la main. Ouvrez le « Poste de travail » et allez à X:\driver (la lettre X correspondant à la lettre de l'unité dans laquelle se trouve votre CD-ROM). Le fichier « Setup.exe » se trouve à cet emplacement. Exécutez-le.

L'installation commence automatiquement. Windows peut demander de confirmer l'installation du matériel :

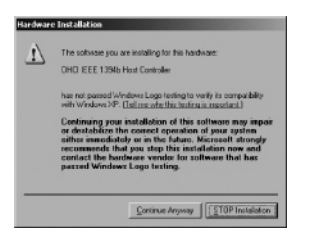

Sélectionnez l'option « Continuer » (Continue Anyway).

Le matériel est à présent installé et peut être utilisé. La carte PC FireWire 800 3 ports offre suffisamment de puissance pour des appareils FireWire auto-alimentés. Si vous voulez utiliser des appareils FireWire alimenté par bus, nous recommandons la connexion d'une alimentation externe (DC 12 V, 1A).

#### **Garantie**

Une garantie de trois ans s'applique à tous les articles vendus sous le nom Sweex. Les logiciels, piles et batteries rechargeables accompagnant les produits ne bénéficient pas de l'assistance ou de la garantie. La prise en charge de la garantie est exclusivement assurée par le revendeur chez qui vous avez acheté l'article en question.

Tous les noms de marque et droits y attachés mentionnés sur cet emballage ou dans ce manuel sont et restent la propriété du propriétaire légitime.

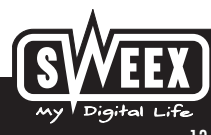